## **Sarnico Grande** Linea aristocratica e un Grande cuore sportivo

uando l'estate dello scorso anno, facemmo visita ai Cantieri di Sarnico, per incontrare il Direttore Commerciale e Marketing Cristina Volpi, notammo nell'area di 10 mila metri quadrati della produzione altre due zone in fase di allestimento. Ci spiegarono che sarebbero state destinate l'una ai nuovi uffici, l'altra a barche di grandi dimensioni prossime alla realizzazione. Ora, nel sito di Capriolo, dove ha sede il cantiere, sono già in avanzata fase di costruzione le prime due unità dell'ammiraglia della gamma, per le quali è stato appunto allestito un intero edificio dotato di due postazioni di lavorazione e di una cabina verniciatura, tra le più grandi al mondo, per la personalizzazione dell'imbarcazione con colori speciali. Si chiama Sarnico Grande ed è un 80 piedi, che ripercorre il successo di stile dei precedenti modelli coupé. Coordinato dallo studio tecnico del can-

**Motonadtion** 

## Si chiama Sarnico Grande, l'ammiraglia del cantiere, che si caratterizza per la straordinaria abitabilità ed ergonomia, ma anche per il carattere sportivo apportato dalle propulsioni di superficie

tiere, il progetto ha unito idee di designer di fama internazionale: Carlo Nuvolari e Dan Lenard hanno tracciato una linea aristocratica, capace di esprimere al tempo stesso il carattere sportivo apportato dalle propulsioni di superficie; il disegno della carena è abile opera dello studio d'architettura navale Victory Design di Brunello di Acampora, che ha nella progettazione di imbarcazioni veloci la sua specializzazione. Nel nostro tour per il cantiere, visitammo anche l'area della falegnameria dove faceva bella mostra di sé il mock up dello Spider. Cristina Volpi ci spiegò che i Cantieri di Sarnico optano per studiare l'ergonomia delle proprie imbarcazioni dal "vivo" perché i pro-

grammi software non permettono di valutare ogni singolo dettaglio e di ottenere quella comodità che il cantiere intende offrire. Seguendo un tipico percorso del cantiere, anche il layout del Sarnico Grande è stato elaborato con tale metodologia, così da ottenere il massimo in termini di abitabilità ed ergonomia. Tutti gli ambienti sono all'insegna della comodità, del lusso discreto e di un nuovo stile che abbina componenti d'arredo moderni con l'arte e la precisione dei falegnami, traducendo alla lettera l'essenza del cantiere, dove tradizione e innovazione convivono in un connubio di successo. Il profilo presenta molti elementi estetici distintivi

name

delle imbarcazioni Sarnico, come il tipico raccordo del ponte con il parabrezza, la forma dei cristalli laterali, la curvatura delle mastre di poppa, l'esaltazione delle prese d'aria sulle murate, che richiamo i concetti di potenza e velocità. La tuga rimane slanciata anche nella versione con command bridge, il ponte superiore che regala tutta l'emozione delle prestazione oltre a facilitare le manovre potendo controllare dall'alto gli ingombri. L'unità è spinta da due motori Man turbodiesel common rail

di ultima generazione da 1550 o 1800 cavalli ciascuno. La potenza non è esasperata in quanto per navigare a velocità sostenute, il cantiere ha adottato criteri evoluti come l'approfondita analisi delle linee d'acqua, il controllo del peso d'ogni componente, l'accurata scelta dei materiali e dei metodi costruzione. Un lungo lavoro che ha inoltre permesso di contenere i consumi a fini ecologici.

Chiara Miliani

## **SCHEDA TECNICA**

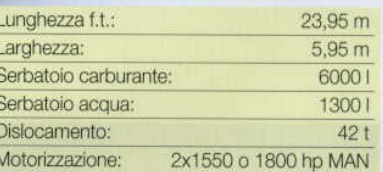

## **INFO**

Cantieri di Sarnico Tel.: +39 030 74 61 165 Fax: +39 030 74 61 704 www.cantieridisarnico.it info@cantieridisarnico.it

Motopautic